#### **LPC**  $\mathbf 1$

je dán signál o 12-ti vzorcích x[0]...x[11]: 0, 0.707, 1, 0.707, 0, -0.707, -1, -0.707, 0, 0.707, 1, 0.707

## Příklady

## 1. je možné vyjádřit tento signál analyticky ? Jak ?

Ano, je to sinusovka:  $x[n] = \sin(2\pi f n)$  s normovanou frekvencí  $f = 1/8$ .

Jak se na to přišlo: že je to sinusovka asi sami vidíte. Je to periodické po  $N = 8$  vzorcích a vzoreček pro normovanou frekvenci je  $f = 1/N$ , kde N je perioda. I kdybyste na tento vzoreček zapomněli, můžete si říci "normální sinusovka je periodická s  $2\pi$ . Víme, že v tam musí být  $2\pi$  a že tam musí být diskrétní čas, čím bych tak ten diskrétní čas vynásobil/a, aby to bylo periodické po 8-mi vzorcích?"

Ověření Matlab:

```
n = 0:11; f = 1/8; N=12;
x = \sin(2*pi*f*n); stem(n, x);
```
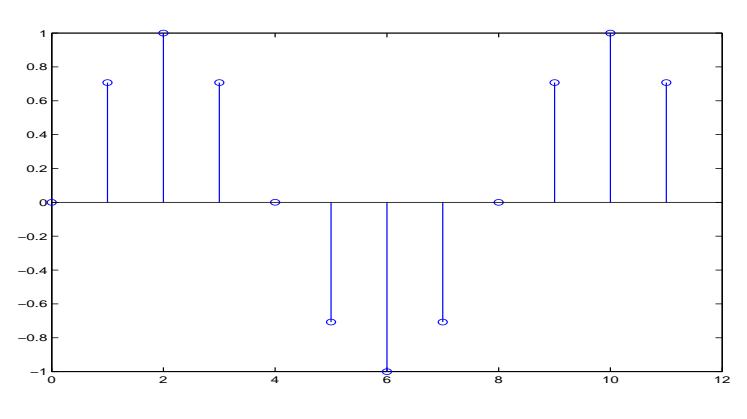

## 2. spočítejte energii vztaženou na 1 vzorek.

součet kvadrátů absolutních hodnot vzorků (vzorky jsou reálné, takže se na absolutní hodnoty můžeme klidně vykašlat), dělíme délkou signálu:

$$
E = \frac{1}{N} \sum_{n=0}^{N-1} x^2[n] = \frac{0 + 6 \times \frac{1}{2} + 3 \times 1}{12} = 0.5
$$

Ověření Matlab:

$$
E = 1/N * sum(x.^2)
$$

Přídavná kontrola: energie sinusovky by měla být $\frac{A^2}{2}$ , kde  $A$ je amplituda. Platí to ?

$$
\frac{A^2}{2} = \frac{1}{2}
$$

 $\ldots$  jo, platí.

pohledem na obrázek: 2

matemati
ky:

$$
Z = \frac{1}{2} \sum_{n=1}^{N-1} |\operatorname{sign} x[n] - \operatorname{sign} x[n-1]|,
$$

pro zjednodušení bereme znaménko čísla nula:  $sign 0 = 1$ . Uvědomíme si, že vedle sebe sedící vzorky se stejným znaménkem mají absolutní hodnotu rozdílu znamének 0, pokud se znaménko změní, je to 2. V našem signálu tyto přechody dostáváme dva, tedy:

$$
Z=\frac{1}{2}2\times 2=2
$$

4. proveďte LPC analýzu řádu 2 - musíte tedy určit koeficienty  $a_1$  a  $a_2$  filtru  $\frac{1}{A(z)}.$  Budete potřebovat autokorelační koeficienty  $R[0], \ R[1]$  a  $R[2].$  Proveďte výpočet řešením standardní soustavy rovnic o dvou neznámý
h.

Autokorelační koeficienty se počítají pomocí:

$$
R[k] = \sum_{n=0}^{N-1-k} s[n]s[n+k]
$$

budeme je potřebovat pro  $k=0,1,2$ . Signál okopírujeme, posuneme doleva (ale ono je to stejně jedno...) o k, pak všechny vzorky, které budou nad sebou vynásobíme a sečteme.

$$
R[0] = \sum_{n=0}^{N-1-k} x[n]x[n] = 0^2 + 0.707^2 + \dots = 6
$$
  
\n
$$
R[1] = \sum_{N-1-k}^{N-1-k} x[n]x[n+1] = 0 \times 0.707 + 0.707 \times 1 + \dots = 4.243
$$
  
\n
$$
R[2] = \sum_{n=0}^{N-1-k} x[n]x[n+2] = 0 \times 1 + 0.707 \times 0.707 + \dots = 0.5
$$

Ověření Matlab:

 $R = xcorr(x)$  $R = R(N:N+2)$  $RO = R(1); R1=R(2); R2 = R(3);$ 

LPC koeficienty jsou řešením soustavy rovnic:

$$
\left[\begin{array}{cc} R[0] & R[1] \\ R[1] & R[0] \end{array}\right] \left[\begin{array}{c} a_1 \\ a_2 \end{array}\right] = \left[\begin{array}{c} -R[1] \\ -R[2] \end{array}\right]
$$

tedy

$$
R[0]a_1 + R[1]a_2 = -R[1]
$$
  

$$
R[1]a_1 + R[0]a_2 = -R[2]
$$

Na výpočet soustavy rovnic o 2 neznámých můžete jít různě, po několika neúspěšných pokusech s použitím kofaktorů jsem si to odvodil růčo: pro

$$
ax + by = c
$$

$$
dx + ey = f
$$

by mělo platit:

$$
x = \frac{ce - bf}{ea - bd}
$$

(takže tam ty kofaktory stejně dostaneme, ha ha ha). Po dosazení:

$$
a_1 = \frac{-4.243 \times 6 + 0.5 \times 4.243}{6^2 - 4.243^2} = -1.297
$$

pak se to dosadí do libovolné z rovni a vyjde:

$$
a_2=0.843
$$

Ověření Matlab:

### 5. Proveď te tentýž výpočet pomocí Levinsona-Durbina.

postupujeme podle rovnic 22-26 v přednášce o LPC.

inicializace  $E^{(0)}=6$  $iterace(1)$  $k_1 = -[R[1] + \text{nic}]/E^{(0)} = 4.243/6 = -0.707$  $a_1^{(1)} = -0.707$  $a_i^{(1)}$ ...nic  $E^{(1)} = (1 - 0.707^2)6 = 3$  $iterace(2)$  $k_2 = -[R[2] + a_1^{(1)}R[1]]/E^{(1)} = ... = 0.833$ <br>  $a_2^{(2)} = 0.833$ <br>  $a_1^{(2)} = a_1^{(1)} + k_2 a_1^{(1)} = -0.707 + 0.833 \times (-0.707) = -1.295$ 

"nic" v algoritmu značí, že díky indexům není co dělat. Ověření Matlab:

 $A =$  levinson  $(R, 2)$ 

### 6. Vypočtěte energii chyby predikce z LPC a autokorelačních koeficientů.

podle vzorečku (20) z přednášky:

$$
E = R[0] + \sum_{i=1}^{P} a_i R[i] = 6 - 1.297 \times 4.243 + 0.834 \times 0.5 = 0.913
$$

Toto je **nenormovaná energie**, pokud ji budeme chtít převést na normovanou, musíme dělit 14-ti (?? a proč ne 12-ti ??)<sup>1</sup>.

$$
E_{norm} = \frac{0.913}{14} = 0.0652
$$

7. Vypočítejte signál chyby predikce - jedná se tedy o filtrování signálu  $x[n]$  "inverzním" filtrem  $A(z)$ . Vypočtěte jeho energii a srovnejte s energií vypočtenou v bodě 6.

filtrujeme filtrem  $A(z) = 1 + a_1 z^{-1} + a_2 z^{-2}$ , který má v časové oblasti tuto diferenční rovnici:

$$
y[n] = x[n] + a_1 x[n-1] + a_2 x[n-2]
$$

Musíme tedy sčítat současný vzorek s minulým násobeným  $a_1$  a předminulým násobeným  $a_2$ . Na to je dobré si udělat malou tabulku:

<sup>&</sup>lt;sup>1</sup>Odpověď: Signál má 12 vzorků, ale jelikož filtr má dvě paměti, produkuje signál ještě o dva vzorky delší (musíme počkat, až se paměti "vysypou").

| $\boldsymbol{n}$ | x n      | $x n-1 $ | $a_1x n-1$       | $x[n-2]$ | $a_2x[n-2]$ | y n      |
|------------------|----------|----------|------------------|----------|-------------|----------|
| 0                |          |          |                  |          |             |          |
|                  | 0.707    |          |                  |          |             | 0.707    |
| $\overline{2}$   |          | 0.707    | $-0.917$         |          |             | 0.083    |
| 3                | 0.707    |          | $-1.296$         | 0.707    | 0.589       |          |
| 4                |          | 0.707    | $-0.917$         |          | 0.833       | $-0.083$ |
| 5                | $-0.707$ |          | $\left( \right)$ | 0.707    | 0.589       | $-0.118$ |
| 6                | -1       | $-0.707$ | 0.917            |          |             | $-0.083$ |
| 7                | $-0.707$ | $-1$     | 1.296            | $-0.707$ | $-0.589$    |          |
| 8                |          | $-0.707$ | 0.917            | -1       | $-0.833$    | 0.083    |
| 9                | 0.707    |          |                  | $-0.707$ | $-0.589$    | 0.118    |
| 10               |          | 0.707    | $-0.917$         |          |             | 0.083    |
| 11               | 0.707    |          | $-1.296$         | 0.707    | 0.589       |          |
| 12               |          | 0.707    | $-0.917$         |          | 0.833       | $-0.083$ |
| 13               |          |          |                  | 0.707    | 0.589       | 0.589    |

Nejprve si vyplníme sloupce  $x[n], x[n-1]$  a  $x[n-2]$ , pak k nim dopočítáme sloupce násobené koeficienty a nakonec sloupce  $x[n], a_1x[n-1]$  a  $a_2x[n-2]$  sečteme. Zvrhlíci si to můžou spočítat i v Excelu;-)

Spočítáme-li energii výstupního signálu:

$$
E_{norm_y} = \frac{1}{14} \sum_{n=0}^{13} y^2[n]
$$

zjistíme, že je to 0.065, takže vzorec pro výpočet residuální energie z LPC koeficientů a autokorelačních koeficientů nelhal.

# 8. Určete, kde má filtr $\frac{1}{A(z)}$  póly a jak vypadá jeho frekvenční charakteristika.

Jmenovatele filtru  $H(z) = \frac{1}{A(z)}$  můžeme rozložit do pólů takto:

$$
H(z) = \frac{1}{1 + a_1 z^{-1} + a_2 z^{-2}} = \frac{z^2}{z^2 + a_1 z + a_2} = \frac{z^2}{(z - p_1)(z - p_2)}
$$

Póly (tedy body, kde je imenovatel roven nule, tedy celý výraz roven nekonečnu) jsou dány řešením rovnice:

$$
z^2 + a_1 z + a_2 = 0
$$

Opět si vzpomeneme na středoškolskou matematiku, kde se kvadratická rovnice

$$
ax^2 + bx + c = 0
$$

řešila.

$$
x_{1,2} = \frac{-b \pm \sqrt{b^2 - 4ac}}{2a}
$$

po dosazení  $a = 1$ ,  $b = a_1 = -1.296$ ,  $c = a_2 = 0.833$  vyjde:

$$
p_1 = 0.6482 + 0.6428j
$$
,  $p_2 = 0.6482 - 0.6428j$ 

podle předpokladu vyšla dvě komplexně sdružená čísla. Pokud si tato čísla nakreslíme do komplexní roviny, začneme tušit, že filtr bude mít charakter pásmové propusti: když bude putovat bod  $z = e^{j2\pi f}$  po jednotkové kružnici, přiblíží se k pólu, krátká vzdálenost k póly "stáhne" jmenovatele  $H(z)$  do malých hodnot a když je jmenovatel malý, frekvenční charakteristika bude velká<sup>2</sup>. Převedeme-li póly do exponenciálního tvaru  $re^{j\phi}$ , dostaneme:

$$
p_1 = 0.913e^{j0.781}
$$
,  $p_1 = 0.913e^{-j0.781}$ 

Zajímá nás, které frekvenci bude maximum odpovídat. Když celá kružnice  $(2\pi \text{ rad})$  odpovídá normované frekvenci 1, pak bude 0.781 rad odpovídat:

$$
\frac{0.781}{2\pi} = 0.124 \approx \frac{1}{8}
$$

To je fajn, protože filtr $\frac{1}{A(z)}$ se dobře "naučil na náš signál", který měl také frekvenci $\frac{1}{8}$ Ověření Matlab:

<sup>&</sup>lt;sup>2</sup>Více viz přednáška o lineární filtraci v ISS.

H=freqz(1,A,256); f=(0:255) / <sup>256</sup> \* 0.5; plot  $(f, abs(H))$ 

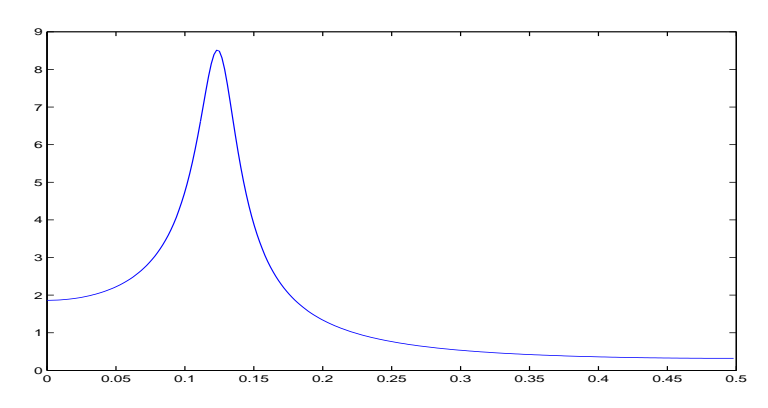

Jsou dány vektory s parametry<sup>3</sup> :

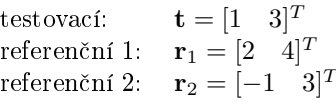

## Příklady

1. Určete Euklidovy vzdálenosti vektoru t od r $_1$  i od r $_2$  a určete, který z referenčních vektorů je testovacímu

Pro výpočet Euklidovy vzdálenosti použijeme známý vzoreček pro přeponu trojúhelníka:

$$
D(\mathbf{r}, \mathbf{t}) = \sqrt{(r(1) - t(1))^2 + (r(2) - t(2))^2},
$$

kde  $r(1), t(1)$  jsou první a  $r(2), t(2)$  druhé složky jednotlivých vektorů. Takže:

$$
D(\mathbf{r}_1, \mathbf{t}) = \sqrt{1^2 + 1^2} = 1.414
$$

$$
D(\mathbf{r}_2, \mathbf{t}) = \sqrt{(-2)^2 + 0^2} = 2
$$

Referenční vektor  $r_1$  je testovacímu blíže.

2. Referen£ní posloupnost má <sup>4</sup> vektory, testova
í má <sup>3</sup> vektory. Je dána m°íºka lokální
h vzdáleností (referen
e svisle, test vodorovn¥).

$$
\mathbf{D} = \left[ \begin{array}{rrr} 1 & 5 & 3 \\ 5 & 2 & 1 \\ 4 & 3 & 6 \\ 2 & 2 & 5 \end{array} \right].
$$

Při výpočtu DTW vzdálenosti začneme tak, že si nakreslíme "mřížku" lokálních vzdáleností D a inicializujeme "mřížku" £áste£ný
h kumulovaný
h vzdáleností G.

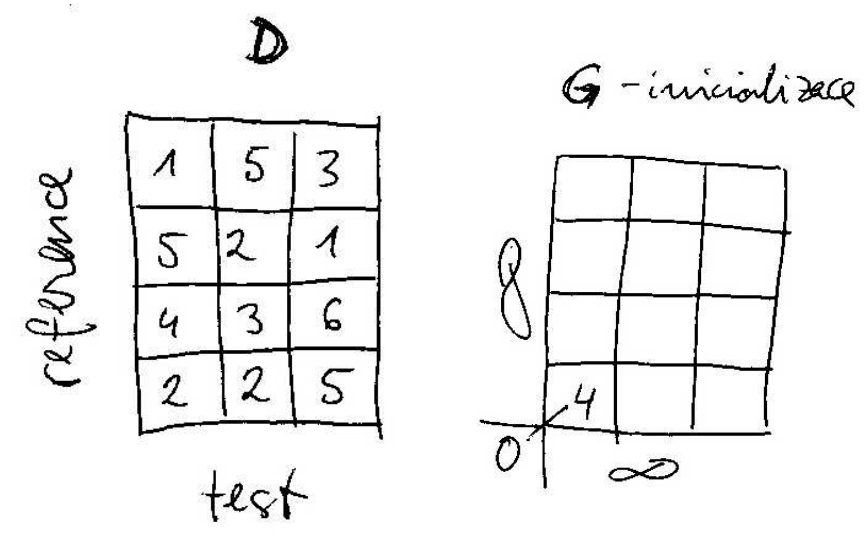

Pak budeme vyplňovat G zleva doprava a zespoda nahoru tak, že v každém bodě:

$$
hodnota = min \begin{Bmatrix} g \text{ souseda vlevo} + d \\ g \text{ souseda dole} + d \\ g \text{ souseda vlevo dole} + 2d \end{Bmatrix}
$$

Z přednášek si možná pamatujete, že 2 je penalizace příliš rychlého postupu v obou směrech. Při vyplňování políčka v G si zapamatujeme, odkud jsme přišli. Vyplnění prvního sloupce a prvního řádku je triviální, detail ukazuje políčko [2, 2], kde se poprvé musíme skutečně rozhodnout:

 $^3$ Vektory isou sloupcové a protože se mi je nechce sloupcové sázet, je u nich všude  $^T$  jako že jsou transponované ;-)

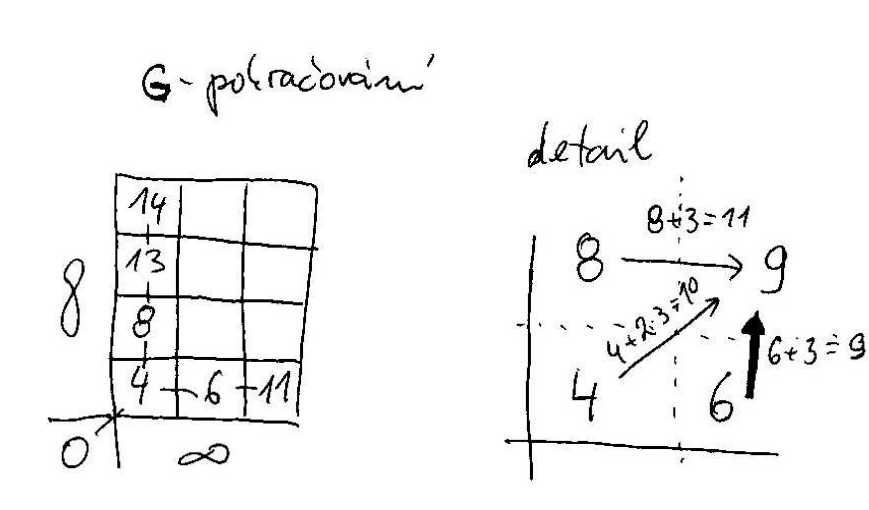

Nakone bude G vypadat takto:

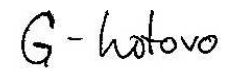

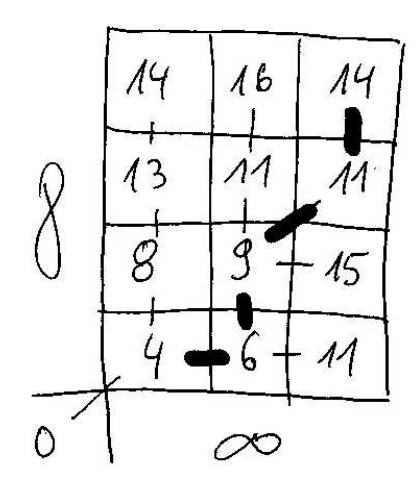

Lehce určíme DTW vzdálenost: podělíme poslední políčko součtem délek reference a testu:

$$
D_{DTW} = \frac{14}{3+4} = 2
$$

3. Určete optimální srovnávací cestu a průběhy "indexovacích" funkcí  $r(k)$  a  $t(k).$ 

Optimální srovnávací cestu dostaneme zpětným trasováním z posledního políčka  $\mathbf{G}$  — na obrázku je vyznačena tlustými čarami. Vidíme, že srovnávací cesta má $K=5$ bodů, indexovací funkce budou: pro referenci $r(k) = \begin{bmatrix} 1 & 1 & 2 & 3 & 4 \end{bmatrix}$ pro test  $t(k) = \begin{bmatrix} 1 & 2 & 2 & 3 & 3 \end{bmatrix}$ .

Je dán model s  $N = 4$  stavy (z nichž jsou 2 vysílací). Vektory v matici **O** mají dva prvky a je jich  $T = 5$ :

$$
\mathbf{o}(1) = \begin{bmatrix} 0.5 \\ 1 \end{bmatrix}, \quad \mathbf{o}(2) = \begin{bmatrix} 1.2 \\ 3 \end{bmatrix}, \quad \mathbf{o}(3) = \begin{bmatrix} 1 \\ 2 \end{bmatrix}, \quad \mathbf{o}(4) = \begin{bmatrix} -0.5 \\ -3 \end{bmatrix}, \quad \mathbf{o}(5) = \begin{bmatrix} -1 \\ -5 \end{bmatrix}.
$$

Model má tuto matici přechodových pravděpodobností:

$$
\mathbf{A} = \left[ \begin{array}{rrrr} 0 & 1 & 0 & 0 \\ 0 & 0.6 & 0.4 & 0 \\ 0 & 0 & 0.7 & 0.3 \\ 0 & 0 & 0 & 0 \end{array} \right]
$$

Funkce hustoty rozdělení pravděpodobnosti v jednotlivých stavech jsou dány jedním Gaussovým rozložením s následujícími vektory středních hodnot a směrodatných odchylek:

$$
\mu_2 = \begin{bmatrix} 1 \\ 2 \end{bmatrix}, \quad \sigma_2 = \begin{bmatrix} 2 \\ 2 \end{bmatrix}
$$

$$
\mu_3 = \begin{bmatrix} -1 \\ -2 \end{bmatrix}, \quad \sigma_3 = \begin{bmatrix} 2 \\ 2 \end{bmatrix}
$$

## Příklady

Matlabové ověření k těmto příkladům najdete v souboru cviko2\_hmm\_reseni.m

#### <u>e, moete verkom,</u> moete stavové sekven<del>ou s</del>

Bude dobré si tento HMM nejprve nakreslit:

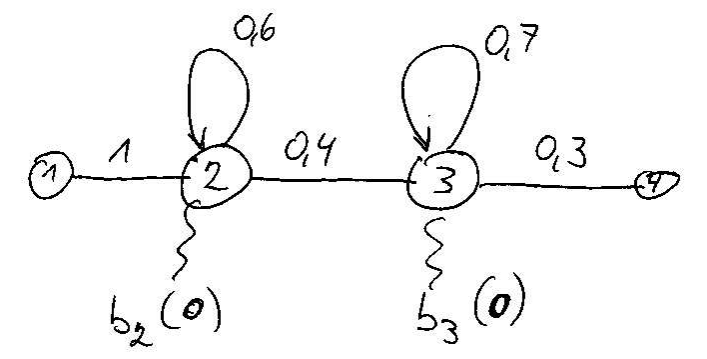

Všechny stavové sekvence musí začínat prvním nevysílacím stavem — č. 1 — a končit posledním nevysílacím — č.4. Dva vysílací stavy si musí rozdělit všechny vektory, celková délka všech sekvencí tedy bude 7. Všechny možné sekvence jsou 4:

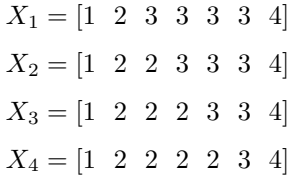

Jiné sekvence nejsou platné, protože v modelu se nedají přeskakovat stavy.

2. pro každou z nich určete pravděpodobnost vyslání:  $P(O, X|M)$ . V tomto úkolu budete potřebovat výpočet vysílacích pravděpodobností Pro  $b_2$ (o $(1)$ ) spočítejte sami, pro ostatní jsou zde:

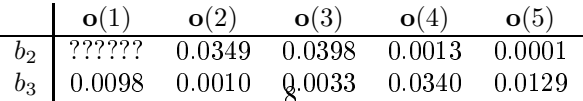

Nejprve musíme spočítat vysílací pravděpodobnost  $b_2(\mathbf{o}(1))$  – dostaneme ji tak, že dosadíme  $\mathbf{o}(1)$  do funkce hustoty rozložení pravděpodobnosti druhého stavu. Jelikož jsou tato rozložení dána pouze pomocí středních hodnot a směrodatných odchylek, nemusíme se naštěstí starat o inverzi kovarianční matice a její determinant, ale použijeme zjednodušený vzorec (rovnice 5 v přednášce o HMM), kdy dostaneme vysílací pravděpodobnost jako součin hodnot dvou jednorozměrných Gaussovek.

$$
b_2(\mathbf{o}(1)) = \frac{1}{\sqrt{2\pi} \sigma_{21}} e^{-\frac{(\mathbf{o}(1)1 - \mu_{21})^2}{2\sigma_{21}^2}} \times \frac{1}{\sqrt{2\pi} \sigma_{22}} e^{-\frac{(\mathbf{o}(1)2 - \mu_{22})^2}{2\sigma_{22}^2}} = \dots = 0.034
$$

Tabulku tedy můžeme doplnit.

Při výpočtu pravděpodobností  $P(O, X|M)$  po jednotlivých cestách se řídíme pravidlem "násobit všechny pravděpodobnosti, které po cestě potkáme", tedy všechny přechodové a vysílací vždy bereme podle toho, který stav "vysílá" který vektor. Bude to brutální, ale tady jsou elkové vzore£ky:

$$
P(O, X_1|M) = a_{12} b_2(o(1)) a_{23} b_3(o(2)) a_{33} b_3(o(3)) a_{33} b_3(o(4)) a_{33} b_3(o(5)) a_{34} = 2.02 \times 10^{-12}
$$
  
\n
$$
P(O, X_2|M) = a_{12} b_2(o(1)) a_{22} b_2(o(2)) a_{23} b_3(o(3)) a_{33} b_3(o(4)) a_{33} b_3(o(5)) a_{34} = 6.12 \times 10^{-11}
$$
  
\n
$$
P(O, X_3|M) = a_{12} b_2(o(1)) a_{22} b_2(o(2)) a_{22} b_2(o(3)) a_{23} b_3(o(4)) a_{33} b_3(o(5)) a_{34} = 6.36 \times 10^{-10}
$$
  
\n
$$
P(O, X_4|M) = a_{12} b_2(o(1)) a_{22} b_2(o(2)) a_{22} b_2(o(3)) a_{22} b_2(o(4)) a_{23} b_3(o(5)) a_{34} = 1.6 \times 10^{-11}
$$

3. určete Baum-Welchovu pravděpodobnost:  $P(O|M) = \sum_{\forall X} P(O, X|M)$ 

Tato pravděpodobnost je sumou přes všechny cesty:

$$
P(O|M) = 7.12 \times 10^{-10}
$$

4. určete Viterbiho pravděpodobnost:  $P^{\star}(O|M) = \max\limits_{\forall X} P(O, X|M)$ 

Tato pravděpodobnost je maximem přes všechny cesty:

$$
P(O|M) = 6.36 \times 10^{-10}
$$

## 5. určete  $\log$ -Viterbiho pravděpodobnost:  $\log P^{\star}(O|M)$  pomocí algoritmu token-passing. Odlogaritmujte a srovnejte <sup>s</sup> bodem 4.

Budeme postupovat přesně podle algoritmu na konci přednášky o HMM. Je dobré si připravit obrázek, který obsahuje na svislé ose stavy modelu a na vodorovné ose časy. Časy můžeme doplnit o dva "fiktivní" časy: 0 a  $T + 1$  (předpokládáme, že vektory O jsou indexovány od 1 do T), ve kterých budeme algoritmus inicializovat a uzavírat. Uvědomíme si, že do piv budeme dolévat logaritmické<sup>4</sup> pravděpodobnosti log  $a_{ij} + \log b_j[\mathbf{o}(t)]$ , takže bude dobré si připravit:

- $\bullet$  do obrázku logaritmy přechodových pravděpodobností:  $log 1 = 0$ ,  $log 0.6 = -0.51$   $log 0.4 = -0.92$ ,  $log 0.7 = -0.36$ ,  $log 0.3 = -1.20$
- tabulku logaritmů  $b_i(\mathbf{o}(t))$  pro všechny vektory:

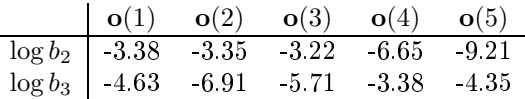

<sup>∙</sup>Je cerkem jedno, jaký použijeme logaritmus, doporučují prírožený – na kalkulačce ±n, v programovačích jazyčích ±og.

Fruben algoritmu je pak naznačen na nasledujícím obrazku $\cdot$ :

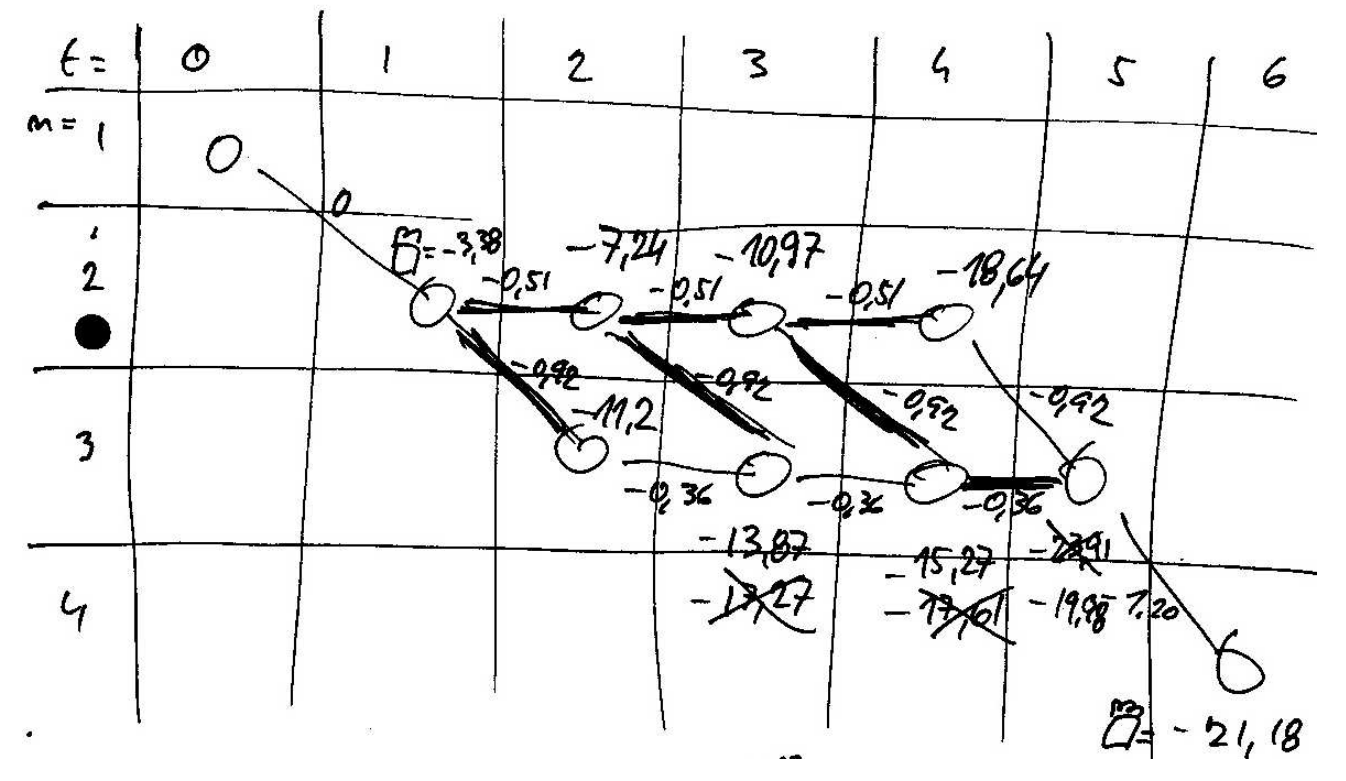

Po jeho doběhnutí odebereme z posledního stavu modelu pivo, a pro získání Viterbiho pravděpodobnosti odlogaritmujeme:

$$
P^*(O|M) = e^{-21.18} = 6.33 \times 10^{-10}
$$

což je (až na zaokrouhlovací chyby) výsledek, který jsme dostali v příkladu 4. plným procházením všech cest.

<sup>-</sup> Cerná tečka pod číslem stavu 2 nemá zadný význam — v papíru byla díra ;-)